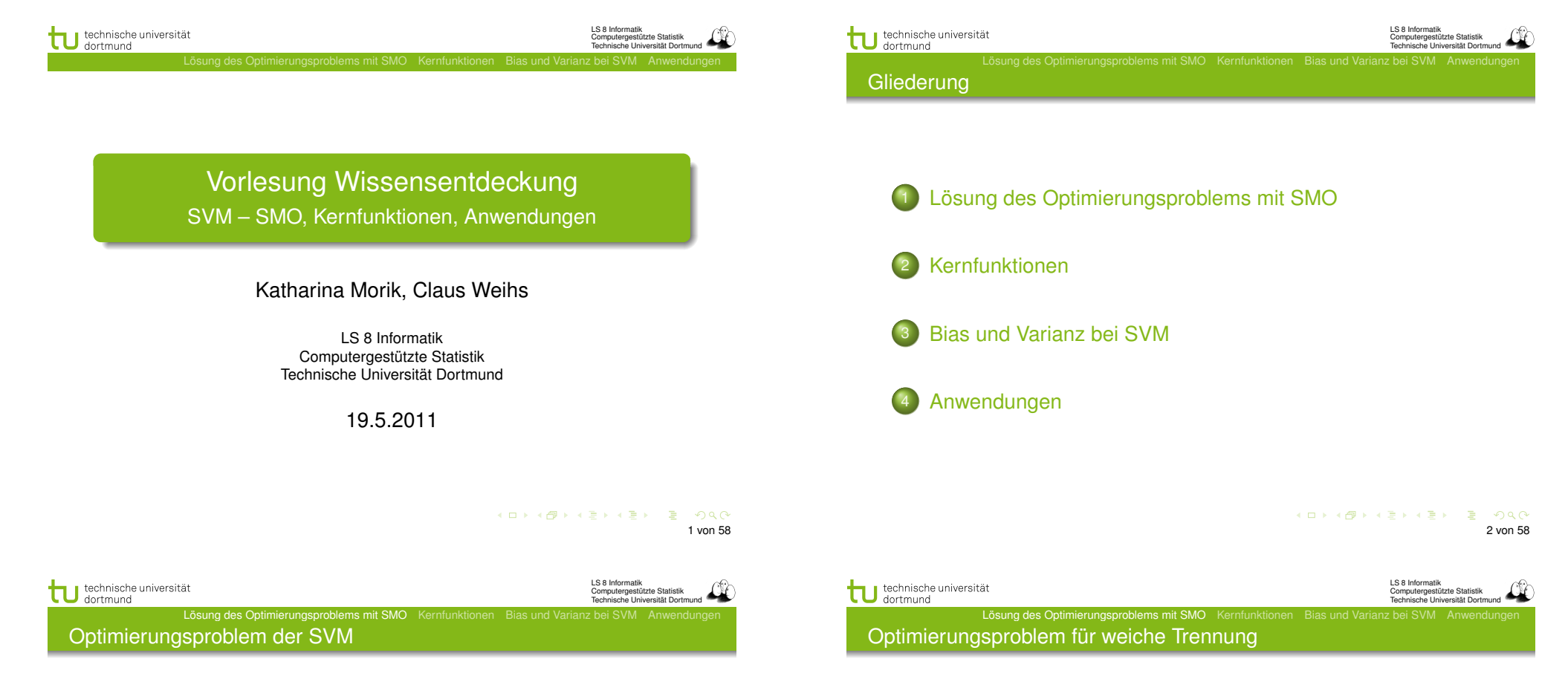

Sei *C* ∈ R mit *C >* 0 fest. Minimiere

unter den Nebenbedingungen

 $||\vec{\beta}||^2 + C \sum^{N}$ 

 $\langle \vec{x_i}, \vec{\beta} \rangle + \beta_0 \geq +1 - \xi_i$  für  $\vec{y_i} = +1$  $\langle \vec{x_i}, \vec{\beta} \rangle + \beta_0 \le -1 + \xi_i$  für  $\vec{y_i} = -1$ 

*i*=1 ξ*i*

Die Lösung  $\vec{\alpha}^*$  des dualen Problems

$$
L_D(\vec{\alpha}) = \sum_{i=1}^N \alpha_i - \frac{1}{2} \sum_{i=1}^N \sum_{j=1}^N y_i y_j \alpha_i \alpha_j \langle \vec{x}_i, \vec{x}_j \rangle
$$

muss die KKT-Bedingungen erfüllen, d.h. es gilt unter anderem

$$
\alpha_i \left( y_i \left( \langle \vec{x}_i, \vec{\beta} \rangle + \beta_0 \right) - 1 \right) = 0 \ \forall \, i = 1, \dots, N
$$

 $\vec{\alpha}^*$  enthält für jedes Beispiel  $\vec{x}_i$  genau ein  $\alpha_i$  mit

 $\alpha_i = 0$ , falls  $\vec{x}_i$  im richtigen Halbraum liegt

 $\alpha_i > 0$ , falls  $\vec{x}_i$  auf der Hyperebene  $H_1$  oder  $H_2$  liegt

Ein Beispiel  $\vec{x}_i$  mit  $\alpha_i > 0$  heißt Stützvektor.

3 von 58

 $QQ$ 

Optimierungsproblem zur Minimierung

Lösung des Optimierungsproblems mit SMO

- **Erst minimierten wir**  $\vec{\beta}$  **(primales Problem), dann** maximierten wir  $\alpha$  (duales Problem), jetzt minimieren wir das duale Problem, indem wir alles mit −1 multiplizieren...
- Minimiere  $L_D'(\alpha)$

$$
\frac{1}{2}\sum_{i=1}^{m}\sum_{j=1}^{m}y_{i}y_{j}K(x_{i},x_{j})\alpha_{i}\alpha_{j}-\sum_{i=1}^{m}\alpha_{i}
$$

unter den Nebenbedingungen 0 ≤ α*<sup>i</sup>* ≤ *C*

$$
\sum_{i=1}^{m} y_i \alpha_i = 0
$$

4 0 x 4 8 x 4 8 x 4 8 x 8 4 9 4 0 4 5 von 58

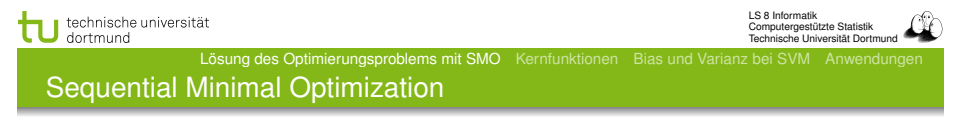

 $\bullet$  Wir verändern  $\alpha_1, \alpha_2$ , lassen alle anderen  $\alpha_i$  fest. Die Nebenbedingung wird zu:

$$
\alpha_1 y_i + \alpha_2 y_2 = -\sum_{i=3}^m \alpha_i y_i
$$

**•** Zulässige  $\alpha_1$ ,  $\alpha_2$  liegen im Bereich  $[0, C] \times [0, C]$  auf der Geraden

 $W = \alpha_1 y_1 + \alpha_2 y_2$  äquivalent  $\alpha_1 + s \alpha_2$  mit  $s = \frac{y_2}{y_1}$ 

- Wir optimieren  $\alpha_2$
- Aus dem optimalen  $\hat{\alpha}_2$  können wir das optimale  $\hat{\alpha}_1$ herleiten:

$$
\hat{\alpha}_1 = \alpha_1 + y_1 y_2 (\alpha_2 - \hat{\alpha}_2)
$$

**• Dann kommen die nächsten zwei αi** dran...<br>Allers server allers and the server and the server and the server and the server and the server and the server and the server and the server and the server and the server and t

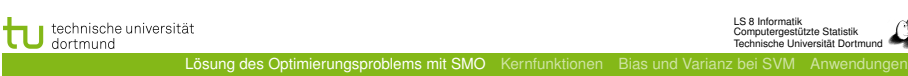

LS 8 Informatik Computergestützte Statistik Technische Universität Dortmund

Algorithmus?

π

- Berechnen wir  $L_D'(\alpha)$  durch Gradientensuche!
	- Naiver Ansatz berechnet Gradienten an einem Startpunkt und sucht in angegebener Richtung ... Bis kleinster Wert gefunden ist. Dabei wird immer die Nebenbedingung eingehalten. Bei *m* Beispielen hat α *m* Komponenten, nach denen es optimiert werden muss. Alle Komponenten von  $\alpha$ auf einmal optimieren? *m*<sup>2</sup> Terme!
	- **Eine Komponente von**  $\alpha$  **ändern? Nebenbedingung verletzt.**
	- **Zwei Komponenten**  $\alpha_1, \alpha_2$  im Bereich  $[0, C] \times [0, C]$ verändern!

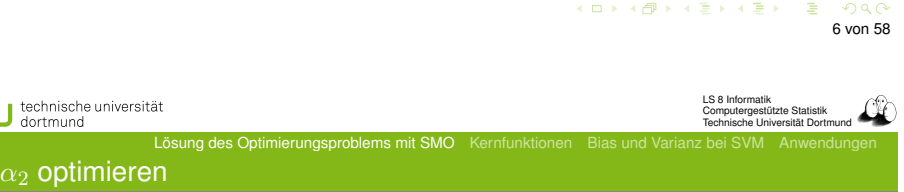

- Maximum der Funktion  $L_D'(\alpha)$  entlang der Geraden  $s\alpha_2 + \alpha_1 = d$ .
- Wenn  $y_1 = y_2$  ist  $s = 1$ , also steigt die Gerade. Sonst *s* = −1, also fällt die Gerade.
- Schnittpunkte der Geraden mit dem Bereich [0*, C*] × [0*, C*]:
	- Falls s steigt:  $\max(0; \alpha_2 + \alpha_1 C)$  und  $\min(C; \alpha_2 + \alpha_1)$
	- Sonst:  $\max(0; \alpha_2 \alpha_1)$  und  $\min(C; \alpha_2 \alpha_1 + C)$
	- Optimales  $\alpha_2$  ist höchstens max-Term, mindestens min-Term.

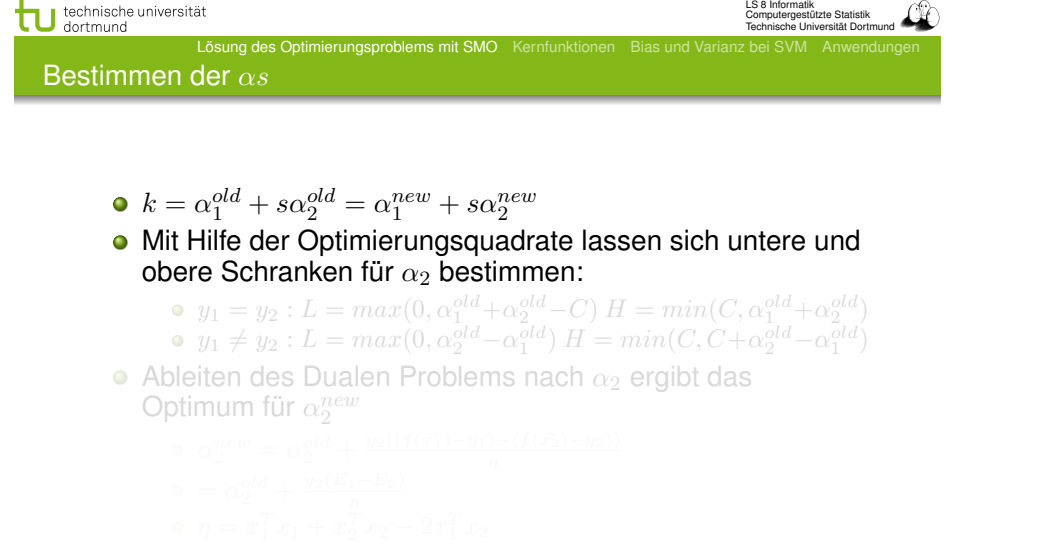

4 0 x 4 8 x 4 8 x 4 8 x 8 4 9 4 0 4 9 von 58

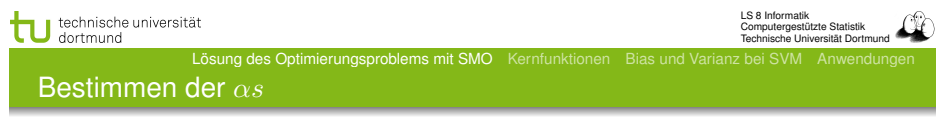

- $k = \alpha_1^{old} + s\alpha_2^{old} = \alpha_1^{new} + s\alpha_2^{new}$
- Mit Hilfe der Optimierungsquadrate lassen sich untere und obere Schranken für  $\alpha_2$  bestimmen:
	- $y_1 = y_2 : L = max(0, \alpha_1^{old} + \alpha_2^{old} C) H = min(C, \alpha_1^{old} + \alpha_2^{old})$  $y_1 \neq y_2 : L = max(0, \alpha_2^{old} - \alpha_1^{old})$  *H* =  $min(C, C + \alpha_2^{old} - \alpha_1^{old})$
- $\bullet$  Ableiten des Dualen Problems nach  $\alpha_2$  ergibt das
	- Optimum für α*new* 2
	-
	-

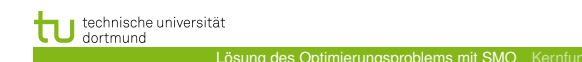

LS 8 Informatik Computergestützte Statistik Technische Universität Dortmund

Bestimmen der α*s*

- $k = \alpha_1^{old} + s\alpha_2^{old} = \alpha_1^{new} + s\alpha_2^{new}$
- Mit Hilfe der Optimierungsquadrate lassen sich untere und obere Schranken für  $\alpha_2$  bestimmen:
	- $y_1 = y_2 : L = max(0, \alpha_1^{old} + \alpha_2^{old} C) H = min(C, \alpha_1^{old} + \alpha_2^{old})$
	- $y_1 \neq y_2 : L = max(0, \alpha_2^{old} \alpha_1^{old})$   $H = min(C, C + \alpha_2^{old} \alpha_1^{old})$
- $\bullet$  Ableiten des Dualen Problems nach  $\alpha_2$  ergibt das Optimum für α*new* 2
	-
	-
	-

KID KAP KE KE KE YA GA 9 von 58

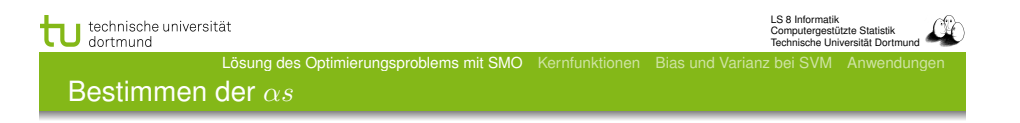

- $k = \alpha_1^{old} + s\alpha_2^{old} = \alpha_1^{new} + s\alpha_2^{new}$
- Mit Hilfe der Optimierungsquadrate lassen sich untere und obere Schranken für  $\alpha_2$  bestimmen:
	- $y_1 = y_2 : L = max(0, \alpha_1^{old} + \alpha_2^{old} C) H = min(C, \alpha_1^{old} + \alpha_2^{old})$
	- $y_1 \neq y_2 : L = max(0, \alpha_2^{old} \alpha_1^{old})$  *H* =  $min(C, C + \alpha_2^{old} \alpha_1^{old})$
- $\bullet$  Ableiten des Dualen Problems nach  $\alpha_2$  ergibt das Optimum für  $\alpha_2^{new}$ 
	-
	- $=\alpha_2^{old}+\frac{y_2(E_1-E_2)}{\eta}$
	- $\eta = x_1^T x_1 + x_2^T x_2 2x_1^T x_2$

#### Bestimmen der α*s*

- Lösung des Optimierungsproblems mit SMO Kernfunktionen Bias und Varianz bei SVM Anwendungen
	-
- $k = \alpha_1^{old} + s\alpha_2^{old} = \alpha_1^{new} + s\alpha_2^{new}$
- Mit Hilfe der Optimierungsquadrate lassen sich untere und obere Schranken für  $\alpha_2$  bestimmen:
	- $y_1 = y_2 : L = max(0, \alpha_1^{old} + \alpha_2^{old} C) H = min(C, \alpha_1^{old} + \alpha_2^{old})$
	- $y_1 \neq y_2 : L = max(0, \alpha_2^{old} \alpha_1^{old})$   $H = min(C, C + \alpha_2^{old} \alpha_1^{old})$
- $\bullet$  Ableiten des Dualen Problems nach  $\alpha_2$  ergibt das Optimum für α*new* 2
	- $\alpha_2^{new} = \alpha_2^{old} + \frac{y_2((f(\vec{x_1}) y_1) (f(\vec{x_2}) y_2))}{\eta}$

$$
Q = \alpha_2^{old} + \frac{y_2(E_1 - E_2)}{}
$$

 $= \alpha_2^{old} + \frac{y_2(E_1 - E_2)}{\eta}$ <br>  $\eta = x_1^T x_1 + x_2^T x_2 - 2x_1^T x_2$ 

4 0 x 4 8 x 4 8 x 4 8 x 8 4 9 4 0 4 9 von 58

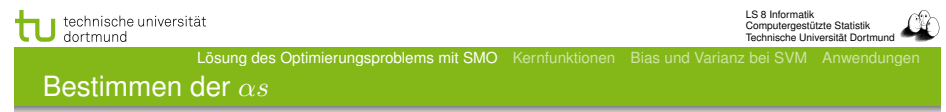

- $k = \alpha_1^{old} + s\alpha_2^{old} = \alpha_1^{new} + s\alpha_2^{new}$
- Mit Hilfe der Optimierungsquadrate lassen sich untere und obere Schranken für  $\alpha_2$  bestimmen:
	- $y_1 = y_2 : L = max(0, \alpha_1^{old} + \alpha_2^{old} C) H = min(C, \alpha_1^{old} + \alpha_2^{old})$  $y_1 \neq y_2 : L = max(0, \alpha_2^{old} - \alpha_1^{old})$  *H* =  $min(C, C + \alpha_2^{old} - \alpha_1^{old})$
- $\bullet$  Ableiten des Dualen Problems nach  $\alpha_2$  ergibt das Optimum für α*new* 2

• 
$$
\alpha_2^{new} = \alpha_2^{old} + \frac{y_2((f(\vec{x_1}) - y_1) - (f(\vec{x_2}) - y_2))}{\eta}
$$

$$
\bullet = \alpha_2^{old} + \frac{y_2(E_1 - E_2)}{y_2(E_1 - E_2)}
$$

 $= \alpha_2^{old} + \frac{y_2(E_1 - E_2)}{\eta}$ <br>  $\eta = x_1^T x_1 + x_2^T x_2 - 2x_1^T x_2$ 

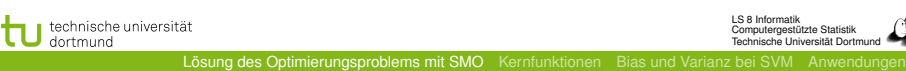

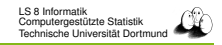

Bestimmen der α*s*

- $k = \alpha_1^{old} + s\alpha_2^{old} = \alpha_1^{new} + s\alpha_2^{new}$
- Mit Hilfe der Optimierungsquadrate lassen sich untere und obere Schranken für  $\alpha_2$  bestimmen:

\n- \n
$$
y_1 = y_2 : L = \max(0, \alpha_1^{old} + \alpha_2^{old} - C) \cdot H = \min(C, \alpha_1^{old} + \alpha_2^{old})
$$
\n
\n- \n
$$
y_1 \neq y_2 : L = \max(0, \alpha_2^{old} - \alpha_1^{old}) \cdot H = \min(C, C + \alpha_2^{old} - \alpha_1^{old})
$$
\n
\n

 $\bullet$  Ableiten des Dualen Problems nach  $\alpha_2$  ergibt das Optimum für  $\alpha_2^{new}$ 

$$
\bullet \ \alpha_2^{new} = \alpha_2^{old} + \frac{y_2((f(\vec{x_1}) - y_1) - (f(\vec{x_2}) - y_2))}{\eta}
$$

$$
\bullet = \alpha_2^{old} + \frac{y_2(E_1 - E_2)}{n}
$$

 $= \alpha_2^{old} + \frac{y_2(E_1 - E_2)}{\eta}$ <br>  $\eta = x_1^T x_1 + x_2^T x_2 - 2x_1^T x_2$ 

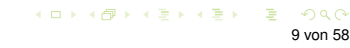

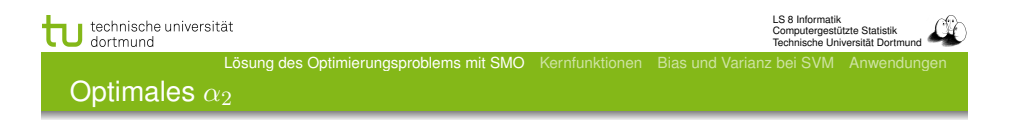

**•** Sei  $\alpha = (\alpha_1, \ldots, \alpha_N)$  eine Lösung des Optimierungsproblems. Wir wählen zum update:

$$
\hat{\alpha}_2 = \alpha_2 + \frac{y_2\left((f(x_1) - y_1) - (f(x_2) - y_2)\right)}{K(x_1, x_1) - 2K(x_1, x_2) + K(x_2, x_2)}
$$

- $\bullet$  Optimales  $\hat{\alpha}_1 = \alpha_1 + y_1y_2$  ( $\alpha_2 \hat{\alpha}_2$ )
- **Prinzip des Optimierens: Nullsetzen der ersten Ableitung...**

LS 8 Informatik Computergestützte Statistik patorgootaatte otttiibiit.<br>Inische Hniversität Dortmu

**Optimierungsalgorithmus** 

- 1:  $g =$  Gradient von  $L'_{D}(\alpha)$
- 2: WHILE nicht konvergiert(*g*)
- 3: *W S*=working set(*g*)
- 4:  $\alpha'$ =optimiere( $WS$ )
- 5: g=aktualisiere $(g, \alpha')$
- 1:  $g_i =$  $\sum \alpha_k y_k y_i(x_k * x_i) - 1$
- 2: auf  $\epsilon$  genau
- 3: suche *k* "gute" Variablen
- 4: *k* neue α-Werte (update)
- 5:  $g =$  Gradient von  $L_D'(\alpha')$
- **Gradientensuchverfahren**
- Stützvektoren allein definieren die Lösung

Lösung des Optimierungsproblems mit SMO Ker

Tricks: Shrinking und Caching von *x<sup>i</sup>* ∗ *x<sup>j</sup>*

K □ ▶ K @ ▶ K 할 ▶ K 할 ▶ - 할 → 9 Q Q 11 von 58

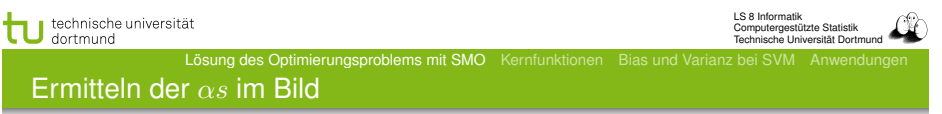

- Alle α*s* zu optimieren ist zu komplex.
- Nur ein  $\alpha$  zur Zeit zu optimieren, verletzt  $0 = \sum_{i=1}^N \alpha_i y_i$
- Also: zwei α*s* gleichzeitig optimieren!
- Man optimiert beide innerhalb eines Quadrates...

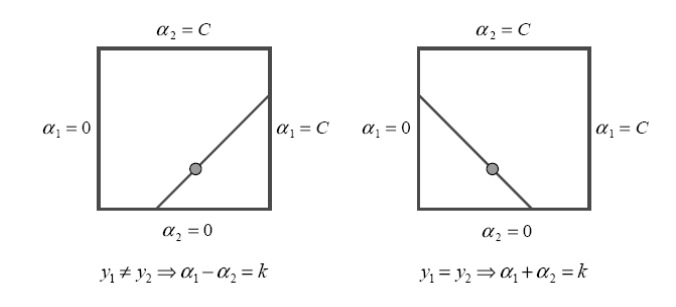

◆ロト→個・→電ト→電ト→電  $QQ$ 12 von 58

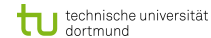

#### LS 8 Informatik Computergestützte Statistik Technische Universität Dortm

## Ermitteln der α*s* im Bild

## Alle α*s* zu optimieren ist zu komplex.

Lösung des Optimierungsproblems mit SMO Kernfunk

- Nur ein  $\alpha$  zur Zeit zu optimieren, verletzt  $0 = \sum_{i=1}^N \alpha_i y_i$
- Also: zwei α*s* gleichzeitig optimieren!
- Man optimiert beide innerhalb eines Quadrates...

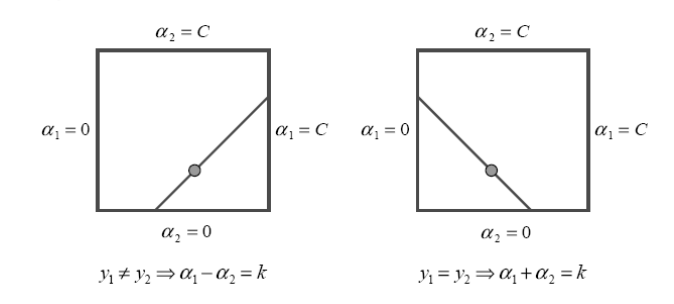

#### KID KARD KIED KIED DIE PORCH 12 von 58

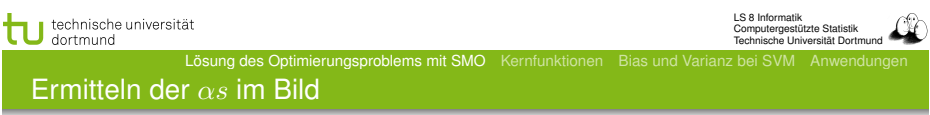

- Alle α*s* zu optimieren ist zu komplex.
- Nur ein  $\alpha$  zur Zeit zu optimieren, verletzt  $0 = \sum_{i=1}^N \alpha_i y_i$
- Also: zwei α*s* gleichzeitig optimieren!
- Man optimiert beide innerhalb eines Quadrates...

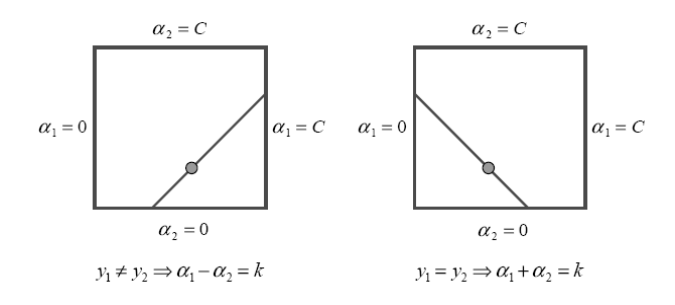

## Ermitteln der α*s* im Bild

Alle α*s* zu optimieren ist zu komplex.

Lösung des Optimierungsproblems mit SMO Kernfungten

- Nur ein  $\alpha$  zur Zeit zu optimieren, verletzt  $0 = \sum_{i=1}^N \alpha_i y_i$
- Also: zwei α*s* gleichzeitig optimieren!
- Man optimiert beide innerhalb eines Quadrates...

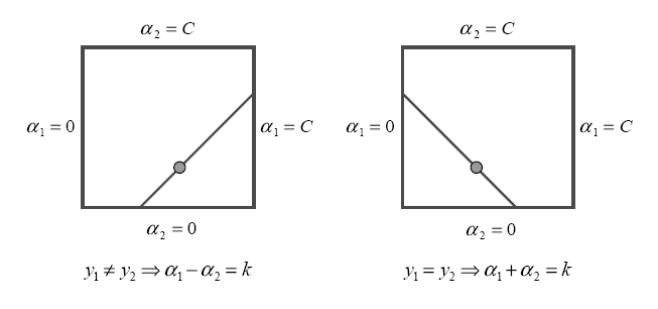

KID KARD KIED KIED DIE POLO 12 von 58

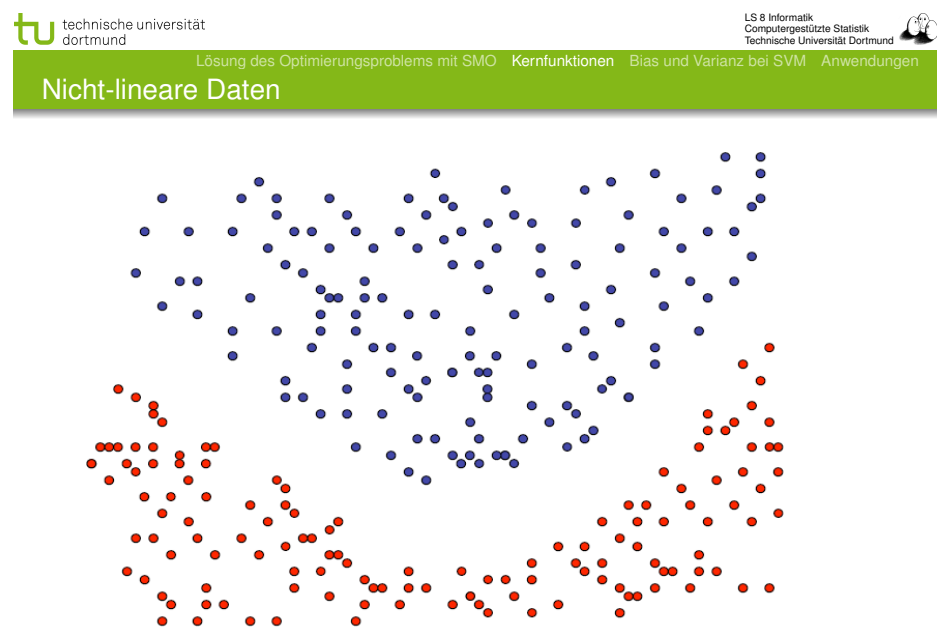

K ロ > K @ ▶ K 할 > K 할 > 1 할 | X Q Q Q 14 von 58

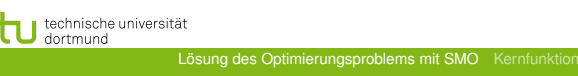

LS 8 Informatik Computergestützte Statistik Technische Universität Dortmun

Was wissen wir jetzt?

- **Der SMO-Algorithmus ist einer der** Optimierungsalgorithmen für das duale Problem.
- Man kann auch z.B. per Evolutionsalgorithmus optimieren (Mierswa 2006).
- Oder mit der *cutting plane* Methode (Kelley 1960) (Joachims 2006)

...

K ロ ▶ K @ ▶ K ミ ▶ K ミ ▶ - 를 → 9 Q @ 13 von 58

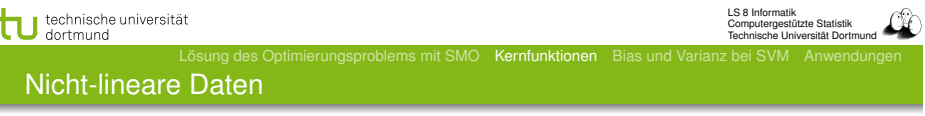

- Neue SVM-Theorie entwickeln? (Neeee!)
- **.** Lineare SVM benutzen?

*If all you've got is a hammer, every problem looks like a nail*

**•** Transformation in lineares Problem!

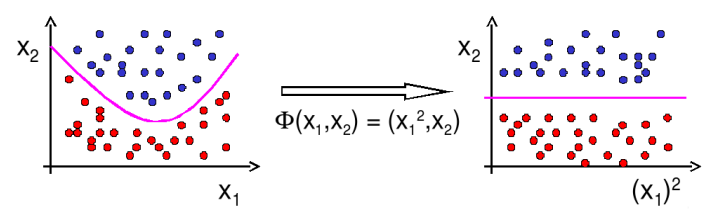

<sup>←</sup>ロトメ部トメ君トメ君ト G.  $2990$ 15 von 58

## Kernfunktionen

## **•** Erinnerung:

$$
L_D(\alpha) = \sum_{i=1}^n \alpha_i - \frac{1}{2} \sum_{i=1}^n \sum_{j=1}^n y_i y_j \alpha_i \alpha_j (\vec{x_i} * \vec{x_j})
$$

 $m$ blems mit SMO Kernfunktionen Bias und

 $f(\vec{x}) = \sum \alpha_i y_i (\vec{x_i} * \vec{x}) + \beta_0$ 

- SVM hängt von !*<sup>x</sup>* nur über Skalarprodukt !*<sup>x</sup>* <sup>∗</sup> *<sup>x</sup>*!" ab.
- Ersetze Transformation Φ und Skalarprodukt ∗ durch Kernfunktion  $K(\vec{x_1}, \vec{x_2}) = \Phi(\vec{x_1}) * \Phi(\vec{x_2})$

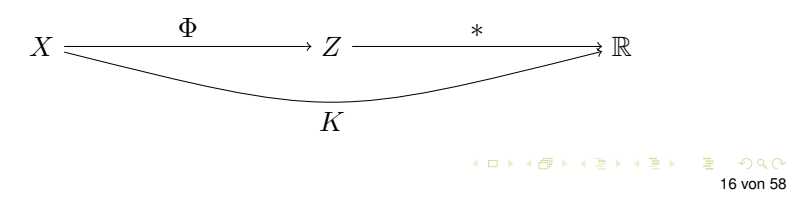

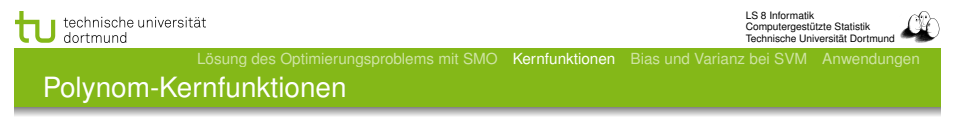

\n- $$
K_d(\vec{x_i}, \vec{x_j}) = (\vec{x_i} * \vec{x_j})^d
$$
\n- Beispiel:  $d = 2, \vec{x_i}, \vec{x_j} \in \mathbb{R}^2$ .
\n- $K_2(\vec{x_i}, \vec{x_j}) = (\vec{x_i} * \vec{x_j})^2$
\n

$$
K_2(\vec{x_i}, \vec{x_j}) = (\vec{x_i} * \vec{x_j})^2
$$
  
=  $((x_{i_1}, x_{i_2}) * (x_{j_1}, x_{j_2}))^2 = (x_{i_1}x_{j_1} + x_{i_2}x_{j_2})^2$   
=  $x_{i_1}^2 x_{j_1}^2 + 2x_{i_1}x_{j_1}x_{i_2}x_{j_2} + x_{i_2}^2 x_{j_2}^2$   
=  $(x_{i_1}^2, \sqrt{2}x_{i_1}x_{i_2}, x_{i_2}^2) * (x_{j_1}^2, \sqrt{2}x_{j_1}x_{j_2}, x_{j_2}^2)$   
=:  $\phi(\vec{x_i}) * \phi(\vec{x_j})$ 

technische universität

LS 8 Informatik Computergestützte Statistik Technische Universität Dortmun

Kernfunktionen II

• Angabe von  $\phi$  nicht nötig, einzige Bedingung: Kernmatrix  $(K(\vec{x_i}, \vec{x_j}))_{i,j=1...N}$  muss positiv definit sein.

ms mit SMO Kernfunktionen Bias und V

- Radial-Basisfunktion:  $K(\vec{x_i}, \vec{x_j}) = \exp(-\gamma ||\vec{x_i} \vec{x_j}||^2)$
- Polynom:  $K(\vec{x_i}, \vec{x_i}) = (\vec{x_i} * \vec{x_i})^d$
- Neuronale Netze:  $K(\vec{x_i}, \vec{x_j}) = \tanh(\alpha \vec{x_i} * \vec{x_j} + b)$
- Konstruktion von Spezialkernen durch Summen und Produkte von Kernfunktionen, Multiplikation mit positiver Zahl, Weglassen von Attributen

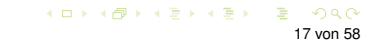

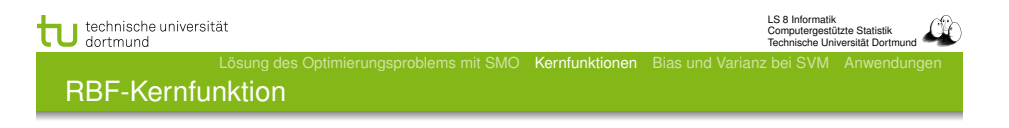

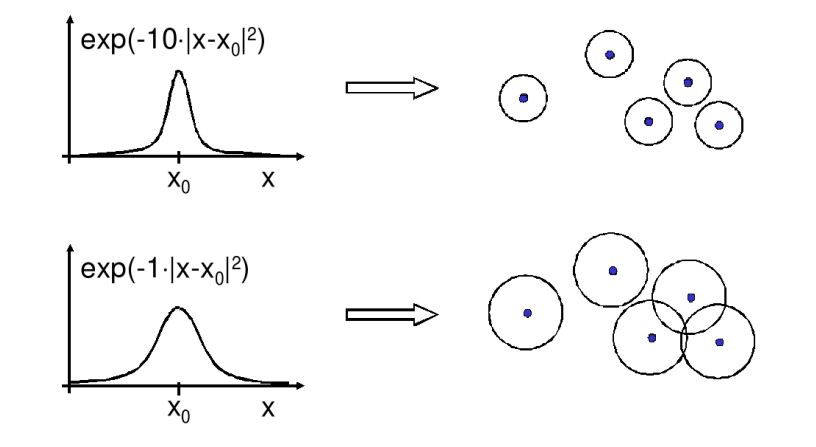

K ロ ▶ K 御 ▶ K 君 ▶ K 君 ▶ .. 情報  $2990$ 19 von 58

20 von 58

LS 8 Informatik Computergestützte Statistik Technische Universität Dortmund

KID KARD KIED KIED DIE POAR

#### Kernfunktionen – Basisexpansionen

Die Basisexpansionen waren ein tatsächlicher Schritt der Vorverarbeitung.

Lösung des Optimierungsproblems mit SMO Kernfunktionen Bias und Varianz bei SVM Anwendungen

- Die Kernfunktionen werden nicht als Vorverarbeitungsschritt durchgeführt.
- Man muss lediglich bei der Berechnung des Skalarprodukts die Kernfunktion berücksichtigen.
- Allerdings kann  $\vec{\beta}$  jetzt nicht mehr so einfach interpretiert werden als Bedeutung der Variablen (Merkmale) *Xi*.

Lösung des Optimierungsproblems mit SMO Kernfunktionen Bias und Varianz bei SVM Anwendungen

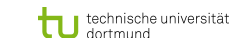

LS 8 Informatik Computergestützte Statistik Technische Universität Dortmund

#### Was ist gutes Lernen?

- Fauler Botaniker:
	- "klar ist das ein Baum ist ja grün."
		- Übergeneralisierung
		- **Wenig Kapazität**
		- Bias
- Botaniker mit fotografischem Gedächtnis: "nein, dies ist kein Baum, er hat 15 267 Blätter und kein anderer hatte genau so viele."

Lösung des Optimierungsproblems mit SMO Kernfunktionen Bias und Varianz bei SVM Anwendungen

- **•** Overfitting
- Viel Kapazität
- Varianz
- **Kontrolle der Kapazität!**

KID KARD KIED KIED DIE PORCH 21 von 58

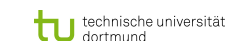

LS 8 Informatik Computergestützte Statistik Technische Universität Dortmund

## Risikoschranke nach Vapnik

## Strukturelles Risiko

Gegeben eine unbekannte Wahrscheinlichkeitsverteilung *P*(!*x, y*), nach der Daten gezogen werden. Die Abbildungen  $\vec{x} \rightarrow f(\vec{x}, \vec{\alpha})$  werden dadurch gelernt, dass  $\vec{\alpha}$  bestimmt wird. Mit einer Wahrscheinlichkeit 1 − *μ* ist das Risiko *R*( $\vec{\alpha}$ ) nach dem Sehen von *N* Beispielen beschränkt:

Lösung des Optimierungsproblems mit SMO Kernfunktionen Bias und Varianz bei SVM Anwendungen

$$
R(\vec{\alpha}) \leq R_{emp}(\vec{\alpha}) + \underbrace{\sqrt{\frac{\eta\left(\log\left(\frac{2N}{\eta}\right) + 1\right) - \log\left(\frac{\mu}{4}\right)}{N}}}_{\text{VC confidence}}
$$

Bevor wir  $\eta$  ergründen (Vapnik-Chervonenkis-Dimension), erst einmal festhalten, was die Bedeutung dieser Schranke ist!

## • Zu kleiner Hypothesenraum: Zielfunktion nicht gut genug approximierbar (Bias)

Bias-Varianz-Problem

technische universität

- Zu großer Hypothesenraum: Zuviel Einfluss zufälliger Abweichungen (Varianz)
- **·** Lösung: Minimiere obere Schranke des Fehlers:  $R(\alpha) \leq_n R_{emp}(\alpha) + Var(\alpha)$

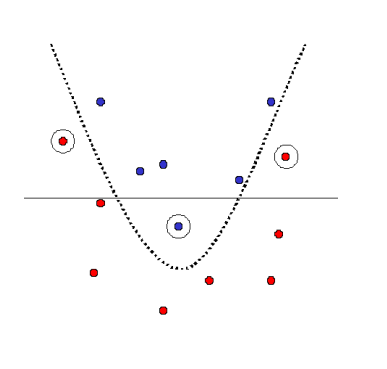

#### technische universität dortmund

LS 8 Informatik Computergestützte Statistik Technische Universität Dortmund

24 von 58

LS 8 Informatik Computergestützte Statistik Technische Universität Dortmund

KID KARD KIED KIED DIE POAR

#### Strukturelle Risikoschranke

Unabhängig von einer Verteilungsannahme. Alles, was die Schranke braucht, ist, dass Trainings- und Testdaten gemäß der selben Wahrscheinlichkeitsverteilung gezogen werden.

Lösung des Optimierungsproblems mit SMO Kernfunktionen Bias und Varianz bei SVM Anwendungen

- Das tatsächliche Risiko können wir nicht berechnen.
- Die rechte Seite der Ungleichung können wir berechnen, sobald wir  $\eta$  kennen, die Vapnik-Chervonenkis-Dimension.

Lösung des Optimierungsproblems mit SMO Kernfunktionen Bias und Varianz bei SVM Anwendungen

**■** Gegeben eine Menge Hypothesen für  $f(\vec{x}, \vec{\alpha})$ , wähle immer die mit dem niedrigsten Wert für die rechte Seite der Schranke (*Remp* oder VC confidence niedrig).

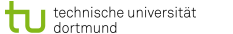

# Vapnik-Chervonenkis-Dimension

- Definition: Eine Menge *H* von Hypothesen zerschmettert eine Menge *E* von Beispielen, wenn jede Teilmenge von *E* durch ein *h* ∈ *H* abgetrennt werden kann.
- Definition: Die VC-Dimension einer Menge von Hypothesen *H* ist die maximale Anzahl von Beispielen *E*, die von *H* zerschmettert wird.
- **•** Eine Menge von 3 Punkten kann von geraden Linien zerschmettert werden, keine Menge von 4 Punkten kann von geraden Linien zerschmettert werden.

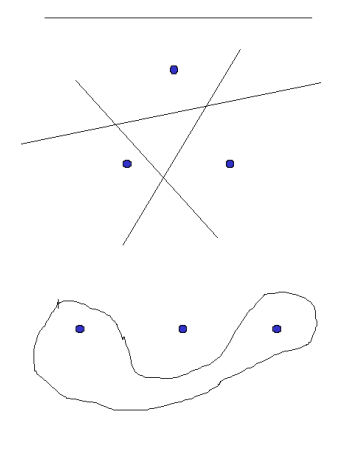

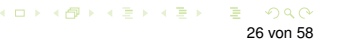

#### technische universität dortmund

LS 8 Informatik Computergestützte Statistik Technische Universität Dortmund

### Strukturelle Risikominimierung

- 1. Ordne die Hypothesen in Teilmengen gemäß ihrer Komplexität.
- 2. Wähle in jeder Teilmenge die Hypothese mit dem geringsten empirischen Fehler.
- 3. Wähle insgesamt die Hypothese mit minimaler Risikoschranke.

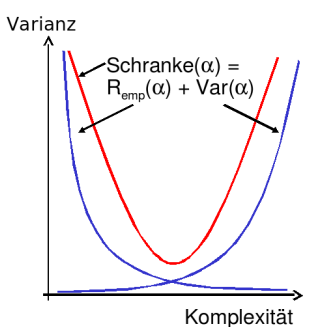

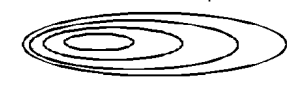

#### 25 von 58

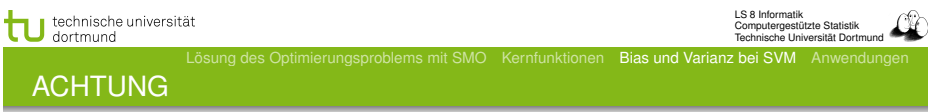

Lösung des Optimierungsproblems mit SMO Kernfunktionen Bias und Varianz bei SVM Anwendungen

- Für eine Klasse von Lernaufgaben gibt es mindestens eine Menge *E*, die zerschmettert werden kann - NICHT jede Menge *E* kann zerschmettert werden!
- Zum Beweis der VC Dimension *n* muss man also zeigen:
	- Es gibt eine Menge *E* aus *n* Punkten, die von *H* zerschmettert werden kann.  $VCdim(H) > n$
	- Es kann keine Menge *E*" aus *n* + 1 Punkten geben, die von *H* zerschmettert werden könnte.  $VCdim(H) \leq n$

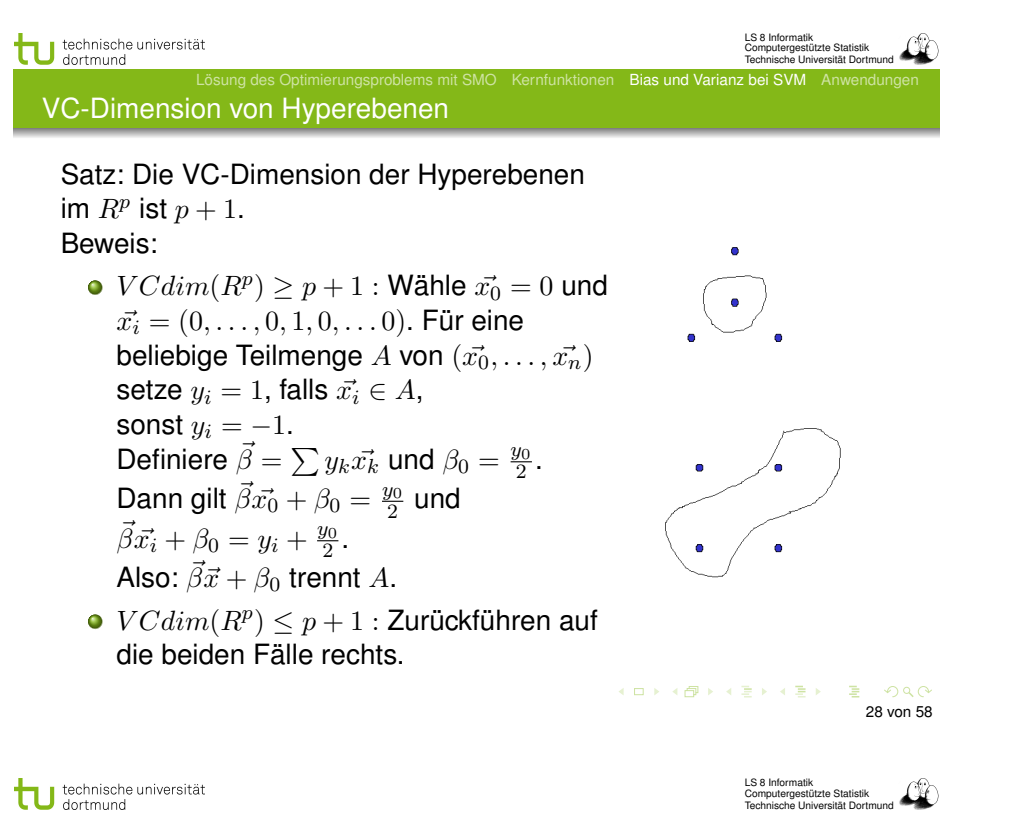

Lösung des Optimierungsproblems mit SMO Kernfunktionen Bias und Varianz bei SVM Anwendungen VC-Dimension der SVM

● Gegeben seien Beispiele  $\vec{x_1}, \ldots, \vec{x_N} \in \mathcal{R}^p$  mit  $\|\vec{x_i}\| < D$  für alle *i*. Für die VC-Dimension der durch den Vektor  $\vec{\beta}$ gegebenen optimalen Hyperebene *H* gilt:

$$
VCdim(H)\leq \min\left\{D^2\|\vec{\beta}\|^2,p\right\}+1
$$

- Die Komplexität einer SVM ist auch durch die Struktur der Lösung begrenzt!
- Die SVM minimiert nicht nur das empirische Risiko, sondern auch das strukturelle.

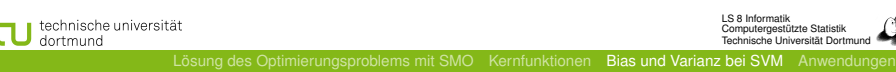

LS 8 Informatik Computergestützte Statistik Technische Universität Dortmund

VCdim misst Kapazität

- Eine Funktion mit nur 1 Parameter kann unendliche *V Cdim* haben: *H* kann Mengen von *n* Punkten zerschmettern, egal wie groß *n* ist.
- *H* kann unendliche *V Cdim* haben und trotzdem kann ich eine kleine Zahl von Punkten finden, die *H* nicht zerschmettern kann.
- *V Cdim* ist also nicht groß, wenn die Anzahl der Parameter bei der Klasse von Funktionen *H* groß ist.

#### (ロ) (@) (경) (경) (경) 1월 1990 29 von 58 technische universität LS 8 Informatik Computergestützte Statistik Technische Universität Dortmun Lösung des Optimierungsproblems mit SMO Kernfunktionen Bias und Varianz bei SVM Anwendungen **Zusicherungen**

- Strukturelle Risikominimierung garantiert, dass die einfachste Hypothese gewählt wird, die noch an die Daten anpassbar ist.
- Strukturelle Risikominimierung kontrolliert die Kapazität des Lernens (weder fauler noch fotografischer Botaniker).
- Die Strukturen von Klassen von Funktionen werden durch die *V Cdim* ausgedrückt. Große *V Cdim* → große VC-confidence.
- Wir haben nun also ein Verfahren, das ohne zusätzlichen Aufwand die Komplexität regularisiert, wie wir es bei der Modellselektion für lineare und lokale Modelle mal wollten.

#### Performanzschätzer

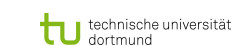

LS 8 Informatik Computergestützte Statistik Technische Universität Dortmun Lösung des Optimierungsproblems mit SMO Kernfunktionen Bias und Varianz bei SVM Anwendungen

33 von 58

 $ORO$ 

(ロ) (@) (동) (동) (동)

Performanzschätzer II

- Welches erwartete Risiko *R*(α) erreicht SVM?
- $\bullet$  *R*( $\vec{\alpha}$ ) selbst nicht berechenbar
- Trainingsfehler (zu optimistisch Overfitting)
- Obere Schranke mittels VC-Dimension (zu locker)
- Kreuzvalidierung / Leave-One-Out-Schätzer (ineffizient)

Lösung des Optimierungsproblems mit SMO Kernfunktionen Bias und Varianz bei SVM Anwendungen

- Satz: Der Leave-One-Out-Fehler einer SVM ist beschränkt durch  $R_{l1o} \leq \frac{|SV|}{N}$
- **•** Beweis (Skizze):
	- Falsch klassifizierte Beispiele werden Stützvektoren (SV).
	- Also: Nicht-Stützvektoren werden korrekt klassifiziert. Weglassen eines Nicht-Stützvektors ändert die Hyperebene nicht, daher wird es auch beim *l*1*o*-Test richtig klassifiziert.
	- Nur der Anteil der Stützvektoren an den Beispielen macht den Fehler aus.

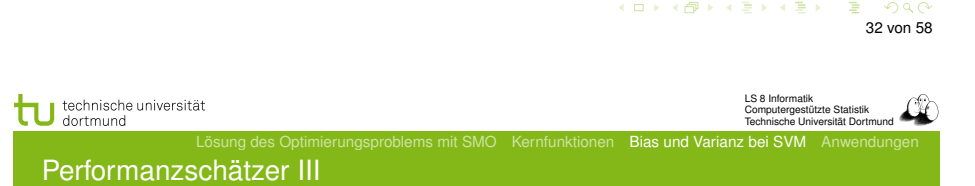

- Satz: Der Leave-One-Out-Fehler einer SVM ist beschränkt  $\frac{d}{d}$  durch  $R_{l1o} \leq \frac{|\{i:(2\alpha_iD^2+\xi_i)\geq 1\}|}{N}$   $(D =$  Radius des Umkreises um die Beispiele im transformierten Raum).
- **Beweis: Betrachte folgende drei Fälle:**

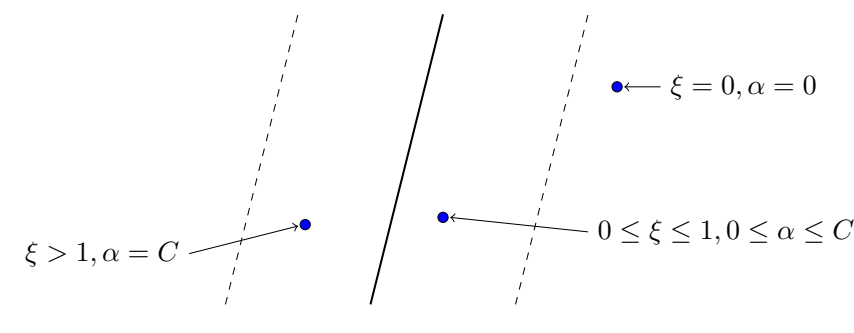

technische universität LS 8 Informatik Computergestützte Statistik Technische Universität Dortmun Lösung des Optimierungsproblems mit SMO Kernfunktionen Bias und Varianz bei SVM Anwendungen Was wissen wir jetzt?

- Kernfunktionen eine Transformation, die man nicht erst durchführen und dann mit ihr rechnen muss, sondern bei der nur das Skalarprodukt gerechnet wird.
- Idee der strukturellen Risikominimierung (SRM):
	- obere Schranke für das Risiko
	- Schrittweise Steigerung der Komplexität
- Formalisierung der Komplexität: VC-Dimension
- SRM als Prinzip der SVM
- Garantie für die Korrektheit der Lernstrategie

LS 8 Informatik Computergestützte Statistik Tetorgootetete Otttiloille.<br>Inische Hniversität Dortmu

36 von 58

 $-990$ 

( ロ ) 《 (日 ) 《 동 ) 《 동 ) 》 동

#### Fallstudie Intensivmedizin

- Städtische Kliniken Dortmund, Intensivmedizin 16 Betten, Prof. Dr. Michael Imhoff (Ruhr-Universität Bochum)
- Hämodynamisches Monitoring, minütliche Messungen
	- Diastolischer, systolischer, mittlerer arterieller Druck
	- Diastolischer, systolischer, mittlerer pulmonarer Druck
	- **•** Herzrate
	- **Zentralvenöser Druck**
- Therapie, Medikamente:
	- Dobutamine, adrenaline, glycerol trinitrate, noradrenaline, dopamine, nifedipine

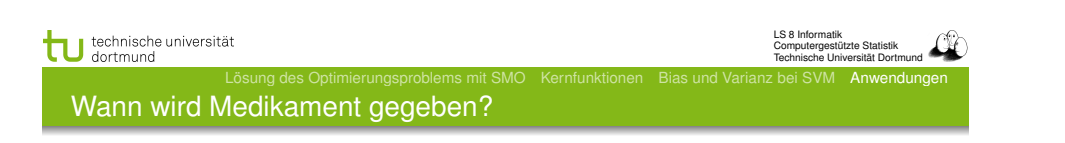

- Mehrklassenproblem in mehrere 2-Klassen-Probleme umwandeln:
	- Für jedes Medikament entscheide, ob es gegeben werden soll oder nicht.
	- Positive Beispiele: alle Minuten, in denen das Medikament gegeben wurde
	- Negative Beispiele: alle Minuten, in denen das Medikament nicht gegeben wurde

Parameter: Kosten falscher Positiver = Kosten falscher Negativer

Ergebnis: Gewichte der Vitalwerte  $\vec{\beta}$ , so dass positive und negative Beispiele maximal getrennt werden (SVM).

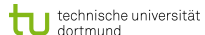

LS 8 Informatik Computergestützte Statistik Technische Universität Dortmund

Patient G.C., male, 60 years old - Hemihepatektomie right

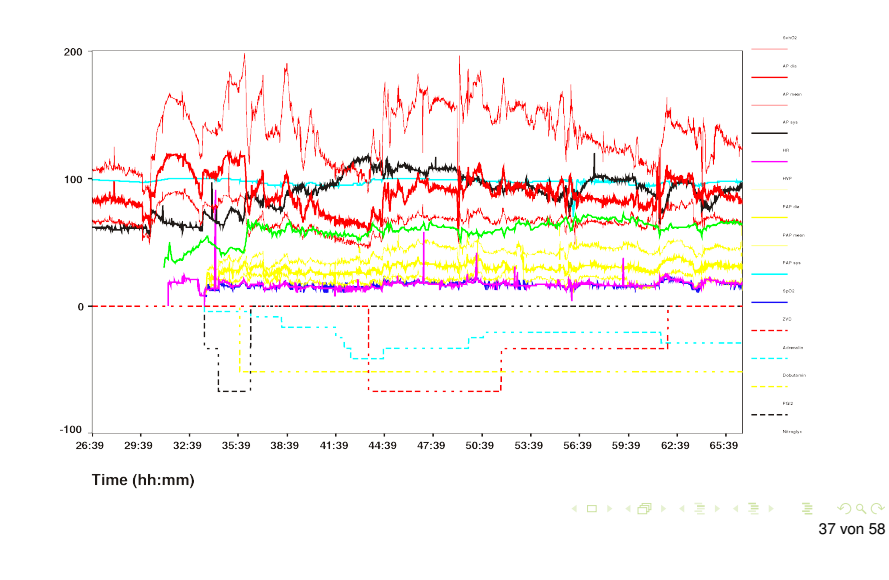

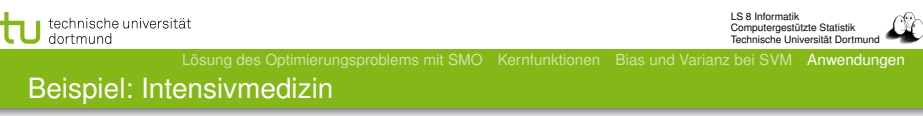

$$
f(\vec{x}) = \begin{bmatrix} \begin{pmatrix} 0.014 \\ 0.019 \\ -0.001 \\ -0.015 \\ -0.015 \\ 0.026 \\ 0.134 \\ -0.177 \\ \vdots \end{pmatrix} \begin{pmatrix} artsys = 174.00 \\ artdia = 86.00 \\ artmn = 121.00 \\ exp = 8.00 \\ hr = 79.00 \\ hr = 79.00 \\ papsys = 26.00 \\ papais = 13.00 \\ papmn = 15.00 \\ \vdots \end{pmatrix} - 4.368
$$

## Wie wird ein Medikament dosiert ?

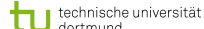

LS 8 Informatik Computergestützte Statistik Technische Universität Dortmun

 $\mathbf{I}$  $\mathbf{I}$  $\mathbf{I}$  $\mathbf{I}$  $\mathbf{I}$  $\mathbf{I}$  $\mathbf{I}$  $\mathbf{I}$  $\mathbf{I}$  $\mathbf{I}$  $\mathbf{I}$ 

technische universität

−0*.*017 2*.*391 0*.*033 0*.*334 0*.*784 0*.*015

# Vektor  $\vec{\beta}$  für *p* Attribute

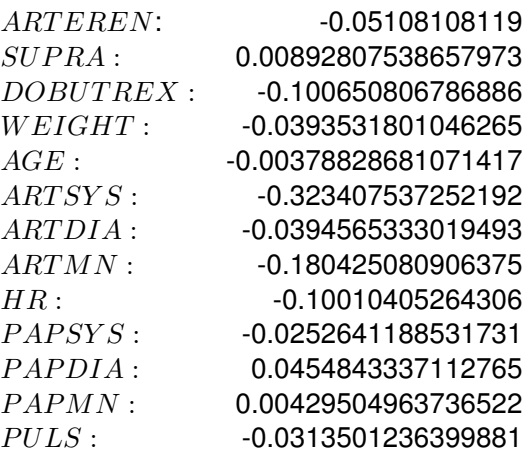

41 von 58

LS 8 Informatik Computergestützte Statistik Technische Universität Dortmund

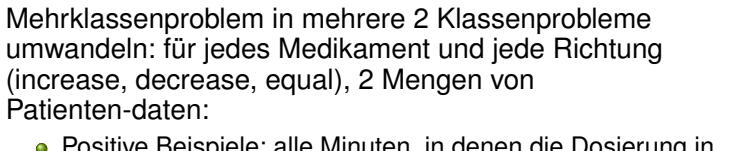

- re Beispiele: alle Minuten, in denen die Dosierung in der betreffenden Richtung geändert wurde
- Negative Beispiele: alle Minuten, in denen die Dosierung nicht in der betreffenden Richtung geändert wurde.

## KID KARD KIED KIED DIE POAR 40 von 58

Gelernte Gewichte β*i*: *artmn* − 0*,* 18

technische universität

LS 8 Informatik Computergestützte Statistik Technische Universität Dortmun

Lösung des Optimierungsproblems mit SMO Kernfunktionen Bias und Varianz bei SVM Anwendungen Anwendung des Gelernten für Dobutamin

## **•** Patientwerte

pat46, artmn 95, min. 2231

*...* pat46, artmn 90, min. 2619

$$
sum\_calc = \sum_{i=1}^{p} \beta_i x_i
$$

*...*

 $decision = sign(svm \ calc + \beta_0)$ 

- *svm*\_*calc*(*pat*46*, dobutrex, up, min.*2231*,* 39)
- *svm*\_*calc*(*pat*46*, dobutrex, up, min.*2619*,* 25)
- $\theta_0 = -26$ , i.e. increase in minute 2231, not increase in minute 2619.

◆ロト→個・→産ト→産トン店  $QQ$ 42 von 58

Lösung des Optimierungsproblems mit SMO Kernfunktionen Bias und Varianz bei SVM Anwendungen Steigern von Glyceroltrinitrat (nitro)  $f(x) =$  $\Gamma$  $\mathbf{I}$  $\mathbf{I}$  $\mathbf{I}$  $\mathbf{I}$  $\mathbf{I}$  $\mathbf{I}$  $\mathbf{I}$  $\mathbf{I}$  $\mathbf{I}$  $\mathbf{I}$  $\mathbf{I}$  $\mathbf{I}$  $\mathbf{I}$  $\mathbf{I}$  $\mathbf{I}$  $\mathbf{I}$  $\mathbf{I}$  $\mathbf{I}$  $\mathbf{I}$  $\mathbf{I}$  $\overline{\phantom{a}}$  0*.*014 0*.*019 −0*.*001 −0*.*015 −0*.*016 0*.*026 0*.*134 −0*.*177 −9*.*543 −1*.*047 −0*.*185 0*.*542  $\overline{ }$   $\sqrt{ }$  *artsys* = 174*.*00  $artdia = 86.00$  $artmn = 121.00$ *cvp* = 8*.*00  $hr = 79.00$ *papsys* = 26*.*00 *papdia* = 13*.*00 *papmn* = 15*.*00  $nifedipine = 0$ *noradrenaline* = 0  $dobutamie = 0$  $\textit{dopamie} = 0$  $\setminus$  − 4*.*368 T **O** Jedes  $\mathbf{I}$  $\mathbf{I}$  $\mathbf{I}$  $\mathbf{I}$  $\mathbf{I}$  $\mathbf{I}$  $\mathbf{I}$  $\mathbf{I}$  $\mathbf{I}$  $\mathbf{I}$  $\mathbf{I}$  $\mathbf{I}$  $\mathbf{I}$  $\mathbf{I}$  $\mathbf{I}$  $\mathbf{I}$  $\mathbf{I}$  $\mathbf{I}$  $\mathbf{I}$ Medikament hat einen Dosierungsschritt. Für **Glyceroltrinitrat** ist es 1, für *Suprarenin* (adrenalin) 0,01. Die Dosis wird um einen Schritt

*glyceroltrinitrate* = 0  $\alpha$ *drenaline* = 0  $age = 77.91$  $emergency = 0$  $bsa = 1.79$ *broca* = 1*.*02

**v**orhersage: *pred*\_*interv* (*pat*49*, min.*32*, nitro,* 1*,* 0)

erhöht oder gesenkt.

 $\mathbf{I}$  $\mathbf{I}$  $\mathbf{I}$ 

 $\mathbf{r}$  $\mathbf{I}$  $\mathbf{I}$  $\mathbf{I}$  $\mathbf{I}$ 

(ロ)→(個)→(理)→(理)→ G.  $299$ 43 von 58

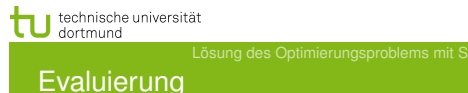

- Blind test über 95 noch nicht gesehener Patientendaten.
	- Experte stimmte überein mit tatsächlichen Medikamentengaben in 52 Fällen
	- SVM Ergebnis stimmte überein mit tatsächlichen Medikamentengaben in 58 Fällen

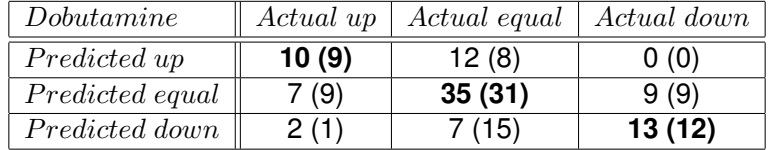

KID KARD KIED KIED DIE POAR 44 von 58

LS 8 Informatik Computergestützte Statistik Technische Universität Dortmund

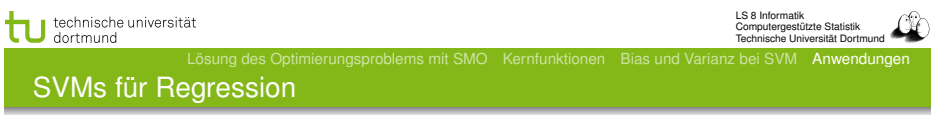

Dadurch ergibt sich das Optimierungsproblem:

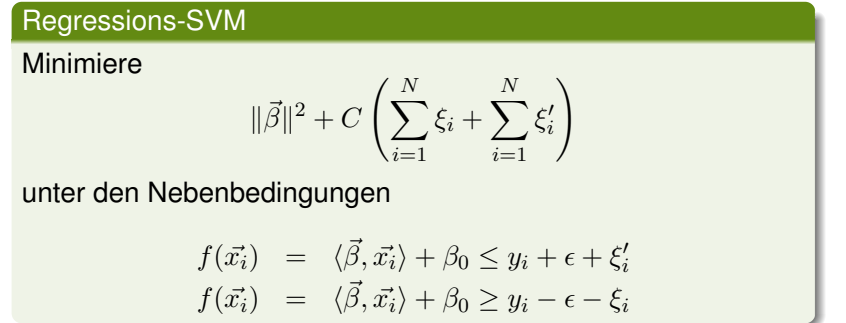

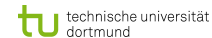

LS 8 Informatik Computergestützte Statistik Technische Universität Dortmund

## SVMs für Regession

Durch Einführung einer anderen *Loss-Funktion* läßt sich die SVM zur Regression nutzen. Sei ε ∈ R*>*<sup>0</sup> und

$$
L_k(y, f(\vec{x}, \alpha)) = \begin{cases} 0 & , \text{falls } y - f(\vec{x}, \alpha) \le \varepsilon \\ (y - f(\vec{x}, \alpha) - \varepsilon)^k & , \text{sonst} \end{cases}
$$

Die *Loss-Funktion L*<sup>1</sup> gibt den Abstand der Funktion *f* von den Trainingsdaten an, alternativ quadratische Loss-Funktion *L*2:

lineare Verlustfunktion quadratische Verlustfunktion

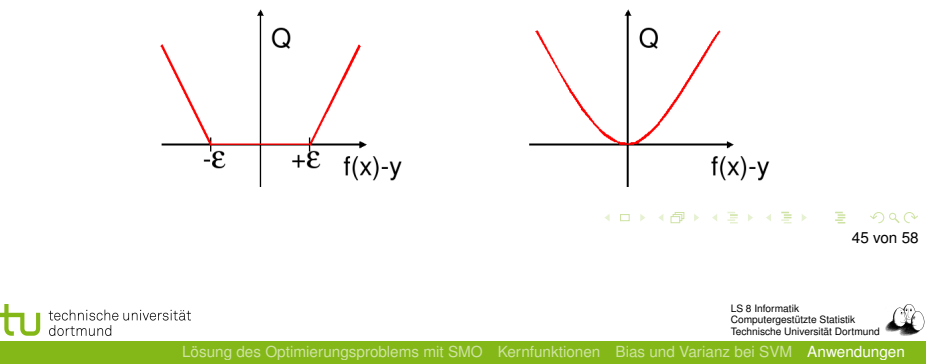

SVMs für Regression

Die ξ*<sup>i</sup>* bzw. ξ" *<sup>i</sup>* geben für jedes Beispiel Schranken an, innerhalb derer der vorhergesagte Funktionswert für jedes Beispiel liegen soll:

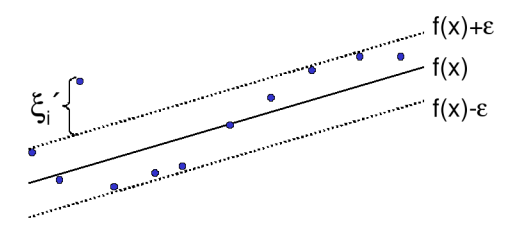

Bei der Lösung des Optimierungsproblems mit Lagrange führt dies zu *zwei* α-Werten je Beispiel!

# tu technische universität

LS 8 Informatik Computergestützte Statistik Technische Universität Dortmund

## SVMs für Regression

Das duale Problem enthält für jedes  $\vec{x}_i$  je zwei  $\alpha$ -Werte  $\alpha_i$  und  $\alpha'_i$ , je einen für  $\xi_i$  und  $\xi'_i$ , d.h.

# Duales Problem für die Regressions-SVM

Maximiere

$$
L_D(\vec{\alpha}, \vec{\alpha}') = \sum_{i=1}^N y_i (\alpha'_i - \alpha_i) - \epsilon \sum_{i=1}^N y_i (\alpha'_i - \alpha_i)
$$

$$
-\frac{1}{2} \sum_{i,j=1}^n y_i (\alpha'_i - \alpha_i) (\alpha'_j - \alpha_j) K(\vec{x_i}, \vec{x_j})
$$

unter den Nebenbedingungen

$$
0 \leq \alpha_i, \alpha'_i \leq C \ \forall \ i = 1, \dots, N \quad \text{und} \quad \sum_{i=1}^N \alpha'_i = \sum_{i=1}^N \alpha_i
$$

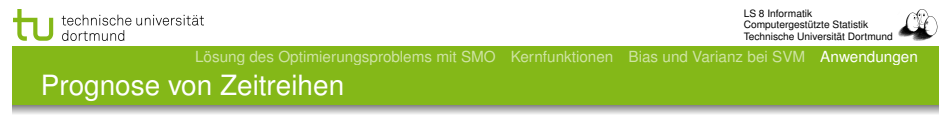

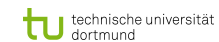

LS 8 Informatik Computergestützte Statistik Technische Universität Dortmund

### Beispiel: Prognose von Zeitreihen

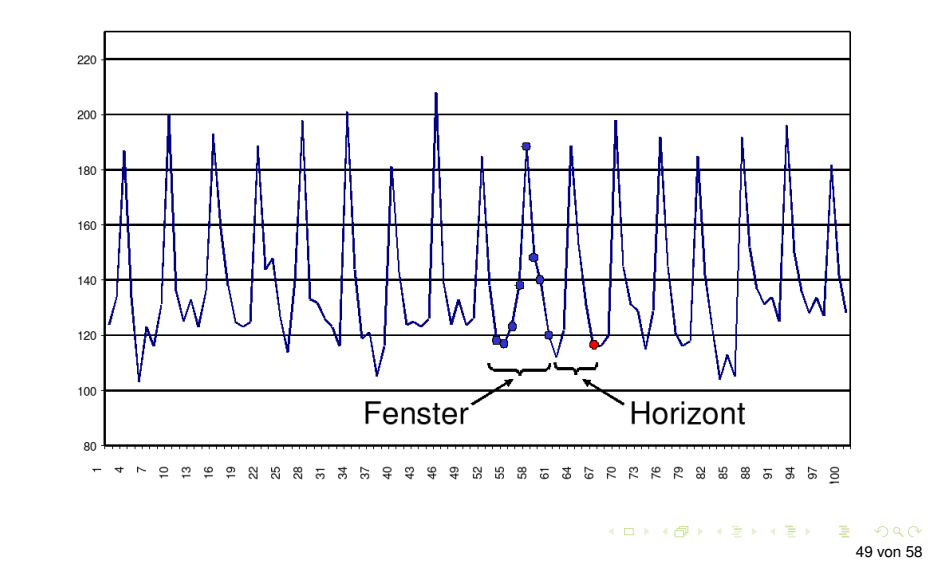

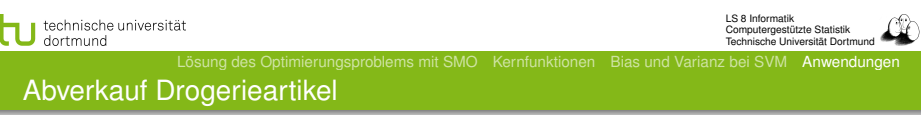

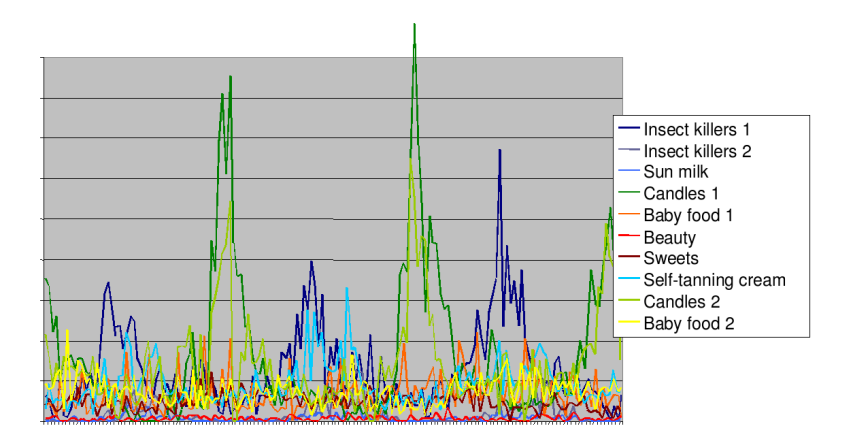

## **o** Trend

## Zyklen

- **•** Besondere Ereignisse (Weihnachten, Werbung, ...)
- Wieviel vergangene Beobachtungen?
- **•** Ausreißer

#### Vorhersage Abverkauf

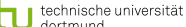

Verkaufsdaten – multivariate Zeitreihen

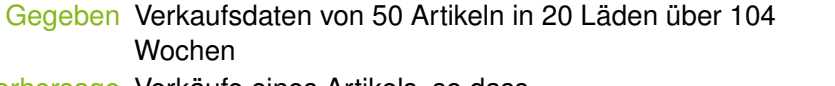

## Vorhersage Verkäufe eines Artikels, so dass

- Die Vorhersage niemals den Verkauf unterschätzt,
- Die Vorhersage überschätzt weniger als eine Faustregel.
- Beobachtung 90% der Artikel werden weniger als 10 mal pro Woche verkauft.
- Anforderung Vorhersagehorizont von mehr als 4 Wochen.

KID KARD KIED KIED DIE POLO 52 von 58

tu technische universität

LS 8 Informatik Computergestützte Statistik Technische Universität Dortmund

Lösung des Optimierungsproblems mit SMO Kernfunktionen Bias und Varianz bei SVM Anwendungen Vorverarbeitung: multivariat nach univariat

## *Quasi-SQL*:

For all shops for all items: Create view Univariate as

Select shop, week,

*item<sup>i</sup>*

Where shop=" $dm_i$ "

From Source;

**•** Multiples Lernen für alle univariaten **Zeitreihen** 

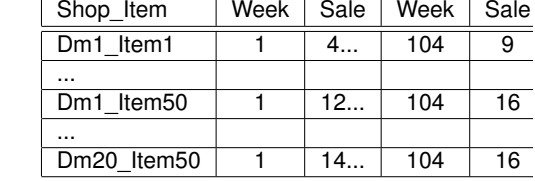

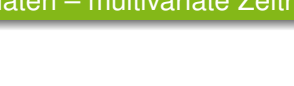

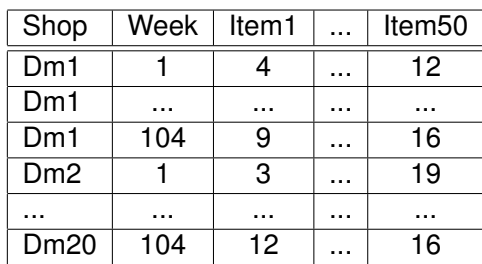

#### (ロ) (包) (모) (모) (모) 2 (9) (0) 53 von 58

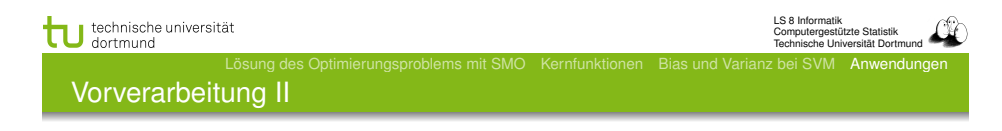

- **•** Problem: eine Zeitreihe ist nur 1 Beispiel!
- Das ist für das Lernen zu wenig.
- Lösung: Viele Vektoren aus einer Reihe gewinnen durch Fenster der Breite (Anzahl Zeitpunkte) *w*, bewege Fenster um *m* Zeitpunkte weiter.

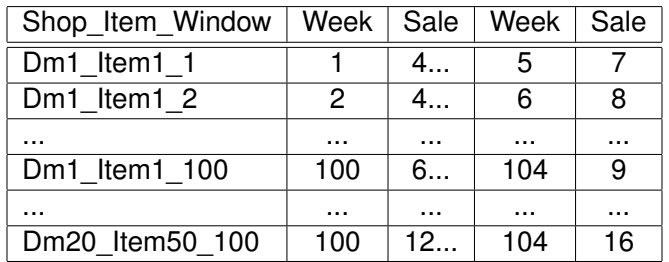

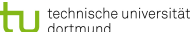

### SVM im Regressionfall

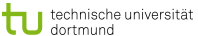

LS 8 Informatik Computergestützte Statistik Technische Universität Dortmund

Vergleich mit Exponential Smoothing

Horizont | SVM | exp. smoothing 56.764 52.40 57.044 59.04 57.855 65.62 58.670 71.21 60.286 88.44 59.475 102.24

Verlust, nicht normiert auf [0*,* 1]!

KOX KORKA EX KEX LE YOKO 57 von 58

**•** Multiples Lernen:

für jeden Laden und jeden Artikel, wende die SVM an. Die gelernte Regressionsfunktion wird zur Vorhersage genutzt.

- Asymmetrische Verlustfunktion :
	- Unterschätzung wird mit 20 multipliziert, d.h. 3 Verkäufe zu wenig vorhergesagt – 60 Verlust
	- Überschätzung zählt unverändert, d.h. 3 Verkäufe zu viel vorhergesagt – 3 Verlust

(Diplomarbeit Stefan Rüping 1999)

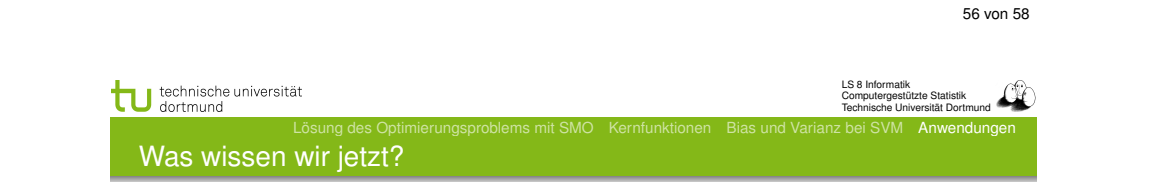

- Anwendung der SVM für die Medikamentenverordnung
- **·** Idee der Regressions-SVM
- Anwendung der SVM für die Verkaufsvorhersage
	- Umwandlung multivariater Zeitreihen in mehrere univariate
	- **Gewinnung vieler Vektoren durch gleitende Fenster**
	- Asymmetrische Verlustfunktion

KID KAR KERKER E 1990